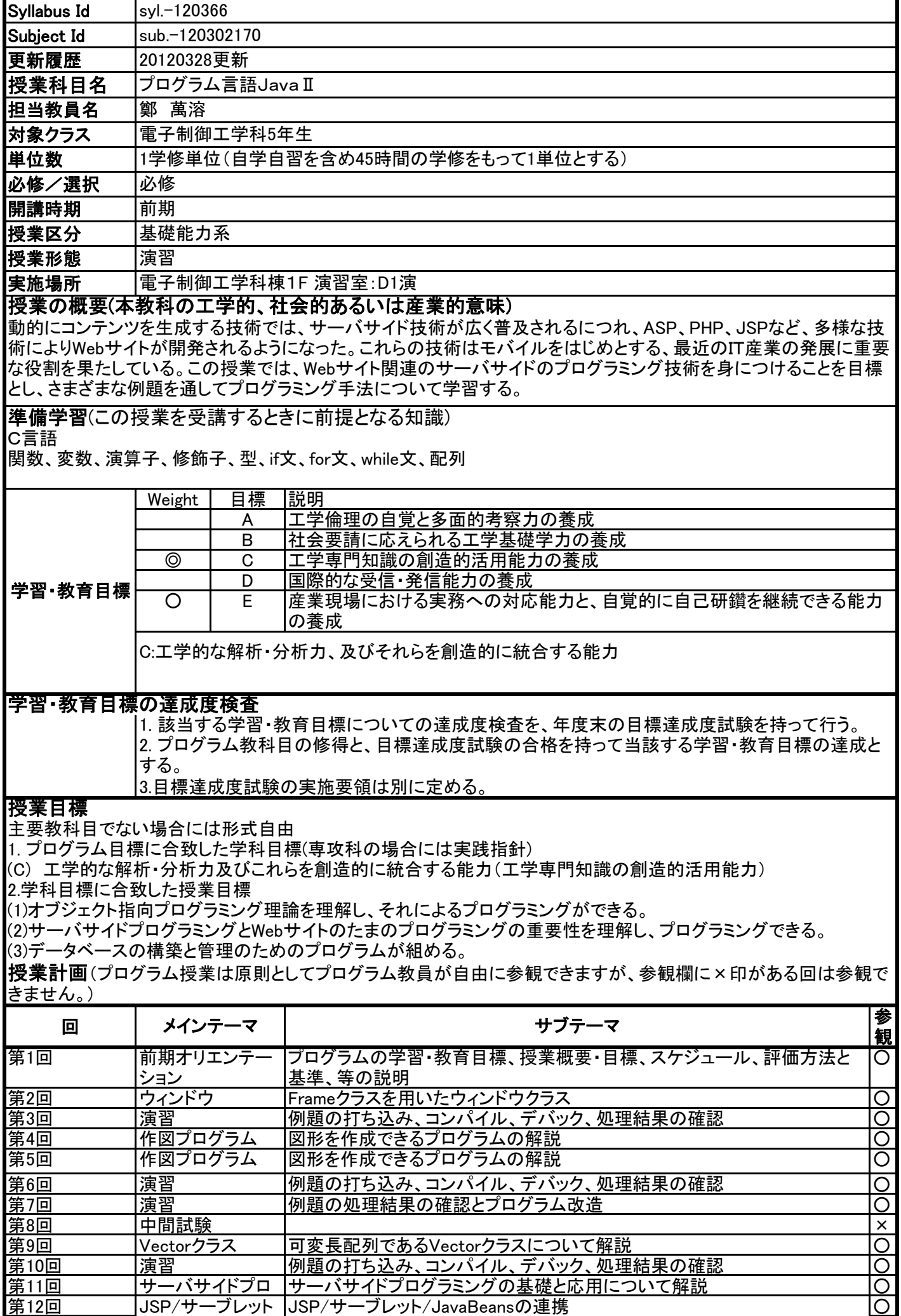

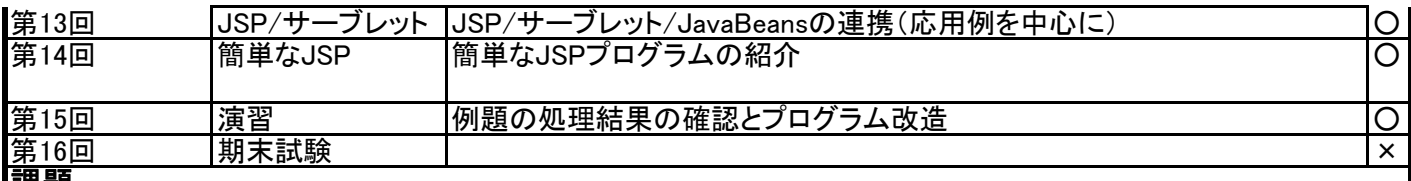

## 課題

提出期限:出題した次の週の授業開始まで 出典:例題プログラムの改造、自作プログラム作成

提出場所:研究室またはメールによる提出(URL指定またはファイル添付)

オフィスアワー:授業のある日の午後4時から6時まで、研究室

## 評価方法と基準

## 評価方法:

定期試験と課題(例題プログラムの改造と自作プログラム作成)を通じてJava言語の文法、オブジェクト指向の概念、 APIの使い方をどれくらい理解し、プログラミングにおいて実用できているかを評価する。また、継承、コンストラクタ、 インタフェースの定義方法を実用できているかを課題の内容から評価する。

評価基準:試験80%、課題レポート20%

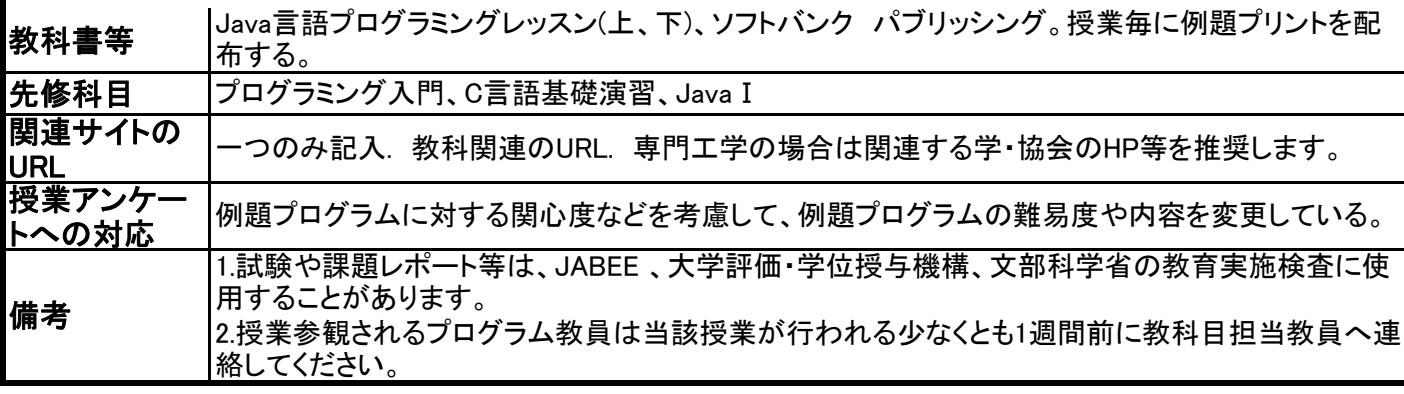